майбутніх фахівців, готових до діяльності в інформаційному суспільстві, здатних швидко адаптуватися і діяти в сучасних виробничих умовах, сприймати життя по-новому, усвідомлювати його труднощі та проблеми, знаходити раціональні способи успішного їх вирішення та продовжувати самовдосконалюватись.

Зрозуміло, що формування інформатичної компетентності є процесом, який триває протягом всього активного життя людини. Компетентність робітника – це його готовність ефективно виконувати виробничі завдання та досягати необхідного результату в межах відповідної професійної діяльності. Щоб виміряти цю готовність стосовно застосування ІКТ у подальших дослідженнях нам треба визначити компоненти інформатичної компетентності кваліфікованих робітників конкретного напряму підготовки, обрати критерії та показники сформованості інформатичної компетентності

випускників ПТНЗ різного профілю, а також встановити рівні їхньої інформатичної компетентності.

*1. Баловсяк Н.В. Модель фахівця в контексті інформаційного суспільства / Н.В. Баловсяк // Педагогічний процес: теорія і практика: зб. наук. пр. – К.: Вид-во П/П "ЕКМО". – 2003. – Вип. 2. – С. 11 – 17.*

*2. Литвин А.В. Інформатизація професійнотехнічних навчальних закладів будівельного профілю: монографія / Андрій Вікторович Литвин. – Львів: Компанія "Манускрипт", 2011. – 498 с.*

*3. Морзе Н.В. Впровадження інформаційнокомунікаційних технологій у навчально-виховний процес закладів ПТО: [метод. посібник] / Н.В. Морзе. – К.: Арт Економі, 2011. – 168 с.*

*4. Поясок Т.Б. Система застосування інформаційних технологій у професійній підготовці майбутніх економістів: [монографія] / Т.Б. Поясок / за ред. С.О. Сисоєвої // [МОН України.] АПН України. Інститут педагогічної освіти і освіти дорослих. – Кременчук: ПП Щербатих О.В., 2009. – 348 с.*

Стаття надійшла до редакції 14.02.2012

#### УДК 378.011.32:004

Іван Петрицин, *кандидат педагогічних наук, доцент кафедри основ технологій Дрогобицького державного педагогічного університету імені Івана Франка*

# ЗАСТОСУВАННЯ НАВЧАЛЬНИХ КОМП'ЮТЕРНИХ СЕРЕДОВИЩ У ПРОЦЕСІ ПІДГОТОВКИ МАЙБУТНЬОГО ВЧИТЕЛЯ-ПРЕДМЕТНИКА

*У статті викладені актуальні підходи щодо організації лабораторного практикуму та фахової підготовки майбутніх вчителів в умовах застосування навчальних віртуальних комп'ютерних середовищ (засобів інформаційно-комунікаційних технологій навчання).*

*Ключові слова: навчальні віртуальні комп'ютерні середовища, інформаційно-комунікаційні технології навчання, віртуальної лабораторної роботи, навчальної лабораторії комп'ютерного моделювання. Рис. 3. Літ. 6.*

Ктуальність теми та постановка<br>проблеми. В основі сучасної освіти<br>почає перелачу інформаційний процес, що проблеми. В основі сучасної освіти лежить інформаційний процес, що включає передачу інформації від джерела (викладача) до приймача – студента. У міру розвитку інформаційних і телекомунікаційних технологій, вдосконалення засобів передачі інформації змінюються форми освітнього процесу, з'являються нові види занять, нові методики застосування інформаційно-технологічних освітніх середовищ.

У зв'язку з приєднанням України до Болонського процесу, основною метою якого є формування в Європі єдиного освітнього простору, в багатьох педагогічних ВНЗ розглядаються й впроваджуються інноваційні підходи до викладання, навчання й організації навчальновиховного процесу, створюються інтегровані інформаційні середовища ВНЗ і ведеться підготовка до широкого впровадження модульних технологій побудови освітніх програм і модульної організації навчального процесу на основі програмних навчально-методичних комплексів.

Основними недоліками традиційного навчання з погляду ефективності керування пізнавальною діяльністю студентів (учнів) є:

По-перше, один орган керування (викладач) і багато керованих елементів (тих, яких навчають, з різним ступенем підготовки, різними здатностями).

По-друге, зворотний зв'язок про засвоєння навчальної інформації студентами викладач контролює не постійно, а лише при проведенні заліків, контрольних робіт і перевірок. Викладач

не знає ступінь засвоєння матеріалу тими, яких навчають, у кожний момент часу й тому не може оперативно коректувати свої педагогічні впливи.

По-третє, у діяльності викладача з навчальною аудиторією (іноді відразу з декількома десятками студентів) обмежені канали прямого і зворотного зв'язку. Педагог може приділяти увагу одним, яких навчає, лише за рахунок інших.

По-четверте, викладач обмежений у значній мірі в можливості підтримати тих, яких навчають, у стані постійної активної пізнавальної діяльності. Навчання – це двосторонній процес, а якщо одна сторона пасивна, то й ефективність навчання значно знижується [4].

Названі недоліки можуть бути в значній мірі усунуті при використанні інформаційнокомунікаційних технологій навчання (ІКТН), насамперед використання комп'ютера як засобу керування навчальною діяльністю студентів при організації лабораторного практикуму з використанням навчальних віртуальних середовищ.

Мета статті – розглянути можливості методики проведення лабораторних та практичних робіт засобами навчальних віртуальних середовищ; окреслити етапи, з яких складається лабораторний практикум у сучасному процесі підготовки майбутнього вчителя; переваги та недоліки такої підготовки.

Аналіз останніх публікацій і досліджень та виклад основного матеріалу. У навчальнопедагогічній літературі, присвяченій інформаційнокомунікаційним технологіям навчання, розглядаються різні педагогічні функції. Зокрема, вагомий внесок у розгляд даних питань зробили: Р. Гуревич, В. Глушков, Ю. Дорошенко, А. Єршов, М. Жалдак, М. Кадемія, В. Кондратюк, О. Коберник, Ю. Маш б иць , Н. Мор зе, Ю. Р амсь кий, В . Сергієнко, Н. Тверезовська та інші. Крім глобальних питань інформатизації освіти велику увагу вчені приділяють змісту, методиці підготовки вчителя-предметника.

Одними з важливих організаційних форм навчального процесу є лабораторні та практичні заняття. На цих заняттях зв'язується воєдино фундаментальний і практичний матеріал, формуються наукові поняття, моделі об'єктів вивчення, виробляються й закріплюються вміння та навички студентів застосовувати знання в майбутній педагогічній діяльності.

Проведенням лабораторного практикуму зі студентами досягаються наступні цілі:

- поглиблення й закріплення знання теоретичного курсу шляхом практичного вивчення в лабораторних умовах викладених на лекціях законів і положень;

- придбання навичок у науковому експериментуванні, аналізі отриманих результатів; - формування первинних навичок організації,

планування й проведення наукових досліджень.

Основна вимога до лабораторного практикуму у ВНЗ – вибір такого змісту навчального матеріалу й форми організації заняття, які б сприяли розвитку активної пізнавальної діяльності студентів, творчості й самостійності у вирішенні наукових і практичних завдань.

Сьогодні значна увага приділяється інтерактивним методам навчання, що здійснюються із застосуванням навчальних комп'ютерних програм, які реалізують діяльнісний підхід до навчання. Метою створення таких педагогічних програмних засобів є доповнення й розширення можливостей традиційних засобів навчання, підвищення ефективності та якості навчально-виховного процесу, активізація пізнавальної діяльності учнів із навчальних дисциплін для загальноосвітніх шкіл.

Мультимедійні навчальні середовища дозволяють організувати лабораторну роботу студентів із тренажерами, що імітують реальні установки, об'єкти дослідження, умови проведення експерименту. Такі тренажери віртуально забезпечують умови й вимірювальні прилади, необхідні для реального експерименту, і дозволяють підібрати оптимальні параметри експерименту.

Віртуальні лабораторні роботи є імітаційною комп'ютерною моделлю реальної лабораторної установки, яка замінює натуральний експеримент.

Наведемо коротку характеристику проведення традиційної та віртуальної лабораторної роботи.

Для ефективного керування процесом навчання в ІКТН необхідне створення адаптивної моделі дій педагога, яка враховує мету, методи, результати навчання й вирішує два основні завдання: діагностика психологічного стану й рівня знань того, кого навчають та керування його пізнавальної діяльності. Суть першого завдання полягає в розпізнанні поточного психологічного стану й рівня знань тих, яких навчають. Суть другого завдання – у плануванні й реалізації оптимальної послідовності дій, що забезпечує засвоєння необхідних знань за мінімальний час або максимальний обсяг знань за заданий час [4].

Лабораторну роботу можна поділити на дві частини: підготовка до лабораторної роботи і власне лабораторна робота.

Першу частину складає самостійна робота студента, що полягає в ознайомленні з інструкцією, підготовкою до контролю-допуску до роботи, а отже, і опрацюванні літератури, аналізі і розробленні розв'язку експериментальної задачі.

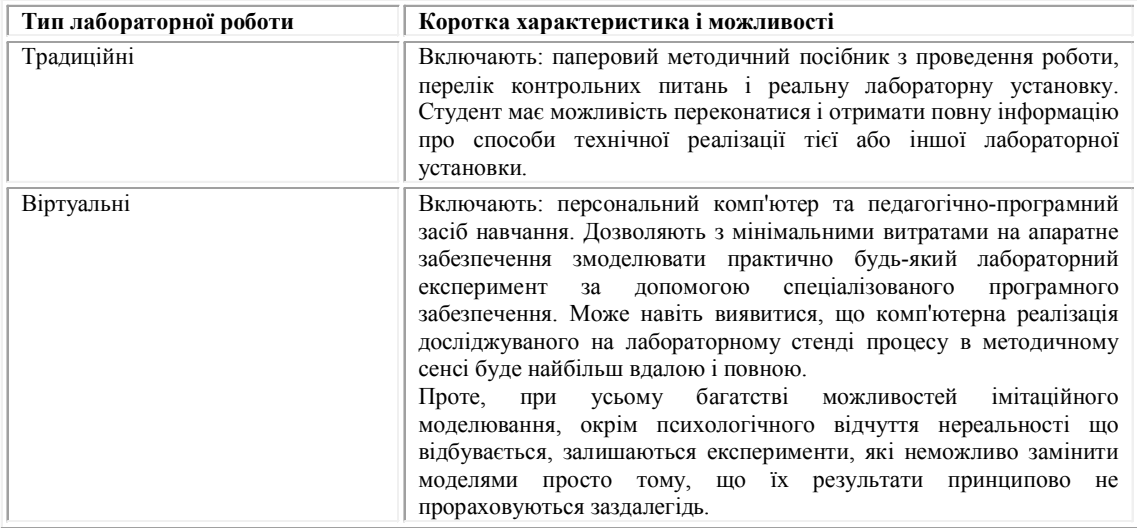

Друга частина поділяється на такі етапи:

1) проведення контролю-допуску до лабораторної роботи;

2) виконання лабораторної роботи з використанням реальних приладів;

3) виконання лабораторної роботи з використанням віртуальних комп'ютерних середовищ (програми-симулятора);

4) аналіз результатів лабораторної роботи при зміні умов, варіації приладів за допомогою навчальних віртуальних середовищ;

5) розв'язання експериментальної задачі;

6) опрацювання результатів і формулювання висновків [5].

Контроль-допуск до роботи може проводитися з використанням контролюючих програм. Використання контролюючих програм та навчальних віртуальних середовищ дає змогу раціонально використовувати час, оптимізувати навчальний процес.

На даний час розроблена значна кількість комп'ютерних версій електричних стендів та лабораторії, які надають можливість сформувати знання, уміння та навички з електротехніки та електроніки, зокрема: розробляти та налагоджувати електричні схеми, аналізувати роботу сконструйованого приладу, вставляти та досліджувати елементи схеми, змінюючи їх номінали (маркування), проводити дослідження та діагностику розробленого електричного пристрою (приладу) тощо. Це комп'ютерні віртуальні навчальні середовища: навчальна лабораторія комп'ютерного моделювання (симулятор електричних схем та кіл), Electronics Workbench, Electro 3D та інші.

На рисунку 1 наведене вікно зовнішнього вигляду *навчальної лабораторії комп'ютерного*

*моделювання (НЛКМ).* Вона призначена для набуття студентом (учнем) електротехнічних умінь та навичок з вивчення розділів "Електрика" (курсу фізики), "Електромонтажні роботи" (трудового навчання) та можуть використовуватися у самостійній роботі з дисциплін "Електротехніка", "Електроніка", "Робототехніка".

Програма НЛКМ є електронним конструктором, що дозволяє імітувати на екрані монітора процеси збирання електричних схем, досліджувати особливості їх роботи, проводити вимірювання електричних величин так, як це робиться в реальному фізичному експерименті.

Однією з головних особливостей комплексу є максимально можлива імітація реального фізичного процесу. Для цієї мети передбачено, наприклад, наступне:

- дослідження схем у колах постійного струму та змінної (синусоїдальної) напруги;

- зображення деталей конструктора і вимірювальних приладів подаються не схематично, а в натуральному вигляді;

- лампи й електронагрівальні прилади при номінальній потужності починають світитися та "перегорають", якщо потужність, що розсіюється на них, перевищує робоче значення;

- при перевищенні робочих параметрів елемент "виходить з ладу", імітуючи "перегорання", що супроводжується звуковим ефектом.

Такі навчальні середовища надають можливості наочно бачити наслідки своїх помилок, аналізувати причини того або іншого невдалого експерименту і формувати фахові вміння у дослідженні електричних та електронних схем.

Програма моделюючо-тренажерного типу *ElectroМ 3D* призначена для конструювання (проектування) та дослідження електричних

Молодь і ринок №3 (86), 2012

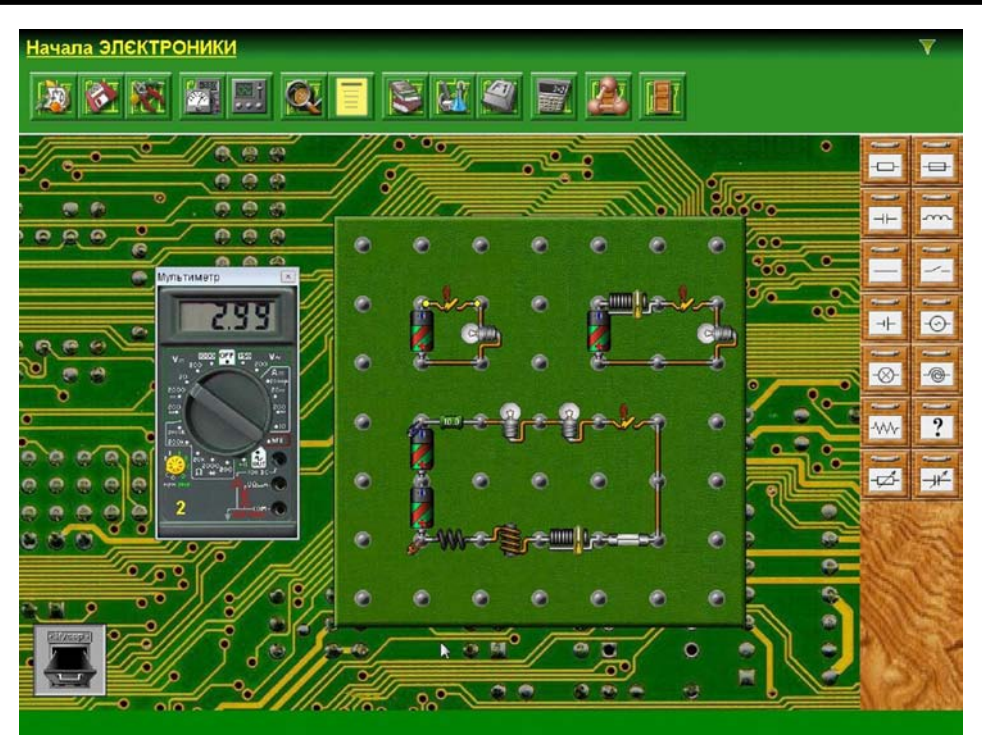

Рис. 1. Робоче вікно програми

схем. ElectroМ 3D надає користувачу можливість роботи в тривимірному режимі. На рисунку 2 наведено дослідження роботи послідовно з'єднаних джерел електричної енергії та споживачів – електричних ламп.

Більш функціональна комп'ютерна програма для професійної підготовки майбутніх вчителів-предметників є *Electronics Workbench*, яка надає можливість для проведення експериментальних досліджень широкого класу електричних (електронних) схем, включає велику бібліотеку елементів і різноманітних електровимірювальних приладів (рис. 3).

Однією з переваг Electronics Workbench є можливість моделювання ситуацій, що виникають при наявності в дослідника різноманітних приладів, та оволодіти методикою вимірювань. Важливими перевагами даної програми-симулятора є порівняно невисокі вимоги до показників комп'ютерної техніки, що використовується, зручний інтерфейс, розрахований на користувача з мінімумом навичок роботи на ПК, сумісність з іншими програмними засобами, можливість залучення

У бібліотеку компонентів програми входять пасивні та активні елементи електротехніки (електроніки), керовані джерела, керовані ключі, гібридні елементи, індикатори, логічні елементи, тригерні пристрої, цифрові й аналогові елементи, спеціальні комбінаційні й послідовні схеми. Активні елементи можуть бути представлені моделями реальних пристроїв. У програмі використовується великий набір приладів для проведення вимірювань: амперметр, вольтметр, мультиметр, осцилограф, функціональний генератор тощо.

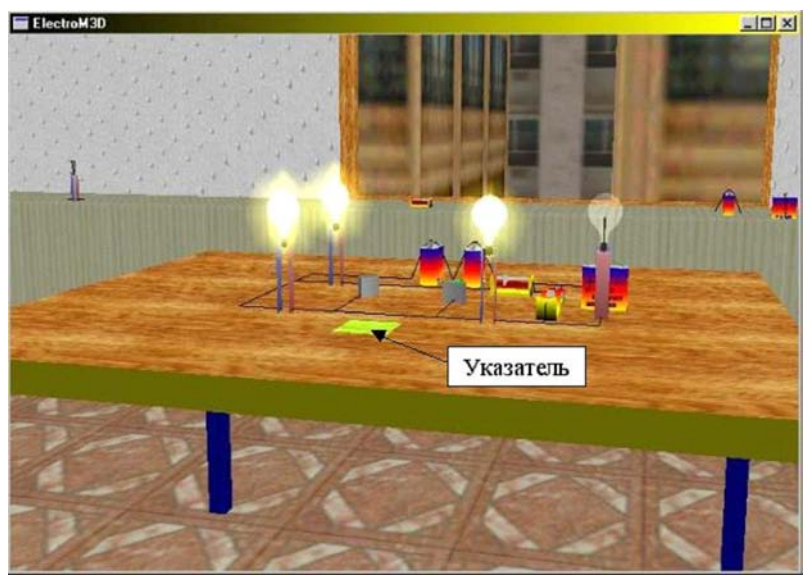

Рис. 2. Дослідження роботи послідовно з'єднаних джерел електричної енергії та споживачів

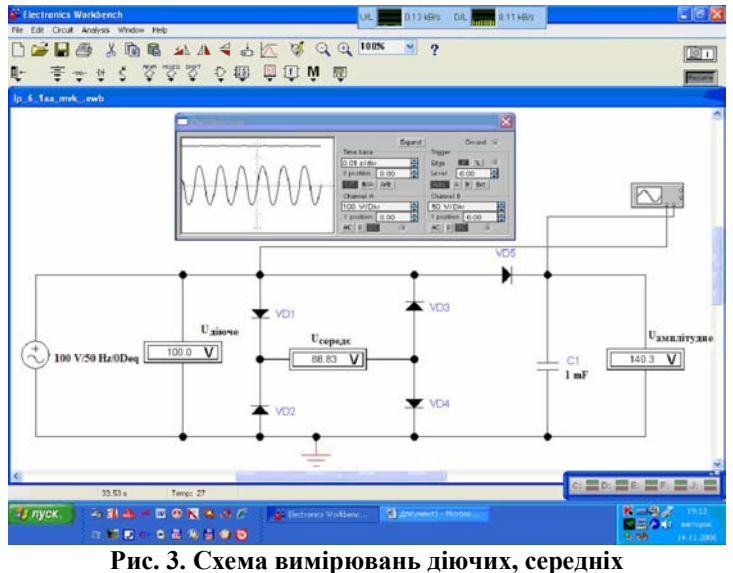

й амплітудних значень напруг

студентів до самостійної роботи зі складання електричних схем за допомогою зручного інструментарію програмного продукту [6].

Інтуїтивність і простота інтерфейсу робить програму доступною кожному, хто знайомий з основами використання Windows.

Використання ПК дало змогу створити віртуальні лабораторні роботи. Студенти мають можливість вибирати роботу, змінювати параметри під час її проведення, користуючись при цьому комп'ютерними моделями лабораторного устаткування. Виконання віртуальних лабораторних робіт сприяло не тільки підвищенню рівня засвоєння студентом відповідного навчального матеріалу, а й підвищенню рівня безпеки проведення робіт із реальними приладами. Це досягається за допомогою візуалізації наслідків недотримання вимог техніки безпеки, поставлених до певної лабораторної роботи [5].

Переваги комп'ютерних динамічних моделей, розроблених на основі засобів інформаційнокомунікаційних технологій навчання, у тому, що вони надають можливість провести обчислювальний експеримент та застосувати методи комп'ютерної обробки, спостерігати та досліджувати зв'язки між процесами (законами) з будь-якою швидкістю або зупинити його в будь-який момент демонстрації тощо. Такі візуальні моделі формують творче мислення, просторову уяву, активізують пошуково-пізнавальну діяльність студента (учня).

При конструюванні практикумів віртуальних лабораторних робіт, паралельно зі створенням або адаптацією спеціалізованого програмного забезпечення, необхідно розробляти таку схему постановки навчальних завдань, що була б цілісною системою послідовних етапів спостереження явища, вироблення контрольованих впливів і вимірювань відповідних результатів експерименту, використання їх для прогнозування та практичного застосування.

Досвід роботи в комп'ютерному класі з групою студентів за інноваційною технологією дозволяє зробити узагальнюючі висновки про закономірності засвоєння дисципліни, про переваги і недоліки використання віртуальних середовищ при проведенні лабораторних робіт. Порівняльні результати навчання за інноваційною і традиційною технологіям підтвердили положення

про те, що найважливішим чинником у навчанні студентів є їх особиста зацікавленість у поглибленому вивченні дисципліни.

Аналіз рівня та якості засвоєння студентами теоретичного матеріалу, набуття умінь та навичок вирішення типових завдань показав, що студенти, що займаються за інноваційною технологією, отримали відмітки на 11% вищі за відмітки студентів, що займаються за традиційною технологією. Було відзначено таке ж зниження оцінок при перевірці практичних навичок роботи та дослідження електричних схем на натуральних стендах. Можна відзначити збільшений інтерес більшості студентів експериментальної групи у порівнянні з контрольною до поглибленого вивчення електротехніки (електроніки) та їх бажання взяти участь у розробці програмного забезпечення мультимедійних багатоваріантних моделей та подальше використання у майбутній фаховій діяльності (педагогічній практиці).

Ми розділяємо думку Р.С. Гуревича [1], М.І. Жалдака [2], А.В. Коломієць [3] та ін., що методологічно грамотне використання програмного забезпечення навчального процесу на основі інформаційно-комунікаційних технологій навчання дозволить:

- інтенсифікувати й індивідуалізувати навчальний процес;

- більшою мірою активізувати самостійну пізнавальну діяльність студентів, підвищити її мотиваційну складову і збільшити число студентів, зацікавлених в поглибленому вивченні загально-професійних дисциплін ВНЗ, у формуванні знань, практичних умінь та навичок;

- реалізувати індивідуальні освітні траєкторії

Молодь і ринок №3 (86), 2012

# КОМУНІКАТИВНА КОМПЕТЕНТНІСТЬ ЯК ЧИННИК ПРОФЕСІЙНОГО СТАНОВЛЕННЯ СОЦІАЛЬНОГО ПЕДАГОГА

вивчення дисциплін, задавати необхідний рівень засвоєння навчального матеріалу;

- проводити оперативний моніторинг процесу засвоєння знань, формування навичок і вмінь студентів;

- вести коректувальну роботу за рахунок чіткої і своєчасної діагностики рівня підготовки кожного студента і групи в цілому, що забезпечує повноцінну інформованість викладача.

Висновки.Порівняльні результати педагогічного експерименту навчання за інноваційною і традиційною технологіями підтверджують положення про те, що найважливішим чинником у навченій студентів є їх особиста зацікавленість в поглибленому вивченні загальнопрофесійних дисциплін. Навчальні комп'ютерні віртуальні середовища викликають інтерес до вивчення вказаних дисциплін та впливають на якісні характеристики процесу фахової підготовки майбутнього вчителя.

*1. Гуревич Р.С., Кадемія М.Ю. Інформаційнотелекомунікаційні технології в навчальному процесі та наукових дослідженнях: навчальний посібник для* *студентів педагогічних ВНЗ. – Вінниця: ООО "Планер", 2005. –366 с.*

*2. Жалдак М.І., Лапінський В.В., Шут М.І. Комп'ютерно-орієнтовані засоби навчання математики, фізики, інформатики: Посібник для вчителів. – К.: – НПУ імені М.П. Драгоманова, – 2004. – 182 с.*

*3. Коломієць А.М., Лапшина І.М., Білоус В.С. Основи інформаційної культури майбутнього вчителя. Навчально-методичний посібник. – Вінниця: ВДПУ, 2006. – 88 с.*

*4. Образцов П.И. Психолого-педагогические аспекты разработки и применения в вузе информационных технологий обучения. – Орел: – Орловский государственный технический університет, 2000. – 145 с.*

*5. Сергієнко В.П., Коваль Т.В. Удосконалення проведення лабораторних робіт з фізики. // Збі рник науко вих п раць Берд янськ ого дер жавн ого п едаг огічн ого університету (Педагогічні науки). – Бердянськ: БДПУ, 2008. – №1. – C. 172 – 176.*

*6. Сергієнко В.П. Теоретичні і методичні засади навчання загальної фізики в системі фахової підготовки вчителя: Дис. докт. пед. наук: 13.00.02. – К.: 2004. – 516 с.*

Стаття надійшла до редакції 19.12.2011

#### УДК 1:37(477)

Надія Ашиток, *кандидат філологічних наук,*

*доцент кафедри соціальної кафедри та корекційної освіти Дрогобицького державного педагогічного університету імені Івана Франка*

# КОМУНІКАТИВНА КОМПЕТЕНТНІСТЬ ЯК ЧИННИК ПРОФЕСІЙНОГО СТАНОВЛЕННЯ СОЦІАЛЬНОГО ПЕДАГОГА

*Однією з нагальних освітніх проблем сьогодення є належна професійна підготовка молоді, важливим показником якої є зв'язок комунікативної компетентності з фаховою підготовкою особистості, зумовлений тим, що практична соціально-педагогічна діяльність проблематична без ефективної реалізації комунікативної функції соціальними педагогами.*

*Ключові слова: комунікативна компетентність, соціально-педагогічна діяльність, комунікативна функція соціального педагога.*

*Літ. 20.*

остановка проблеми та аналіз публікацій. Як відомо, у періоди політичної та економічної нестабільності гостріше, ніж в інший час, постають проблеми професійного становлення нових поколінь. У наш час багато пишуть про політичні проблеми, проте, як слушно відзначав В.Г. Скотний: "Є речі набагато важливіші за політичну тріскотню, політичні акції, суєту і пасивне очікування кінця світу. Якщо ми сьогодні звернемо свою головну увагу на виховання нових поколінь, процвітання ми досягнемо не так швидко. Але якщо ми цього не зробимо – не досягнемо ніколи. Прийняття принципу пріоритетності освіти відкриває можливість вирішення глобальних проблем сучасного нашого буття" [16, 125].

Однією з нагальних освітніх проблем сьогодення є професійне становлення молоді, адже освіта є базою для розвитку кожної особистості, запорукою успішного майбутнього України, її конкурентоздатності на світовій арені. Освіта повинна, з одного боку, відповідати інтересам і запитам суспільства, сприяти його поступу – економічному, політичному, науковому,

© Н. Ашиток, 2012